## *DAFTAR ISI*

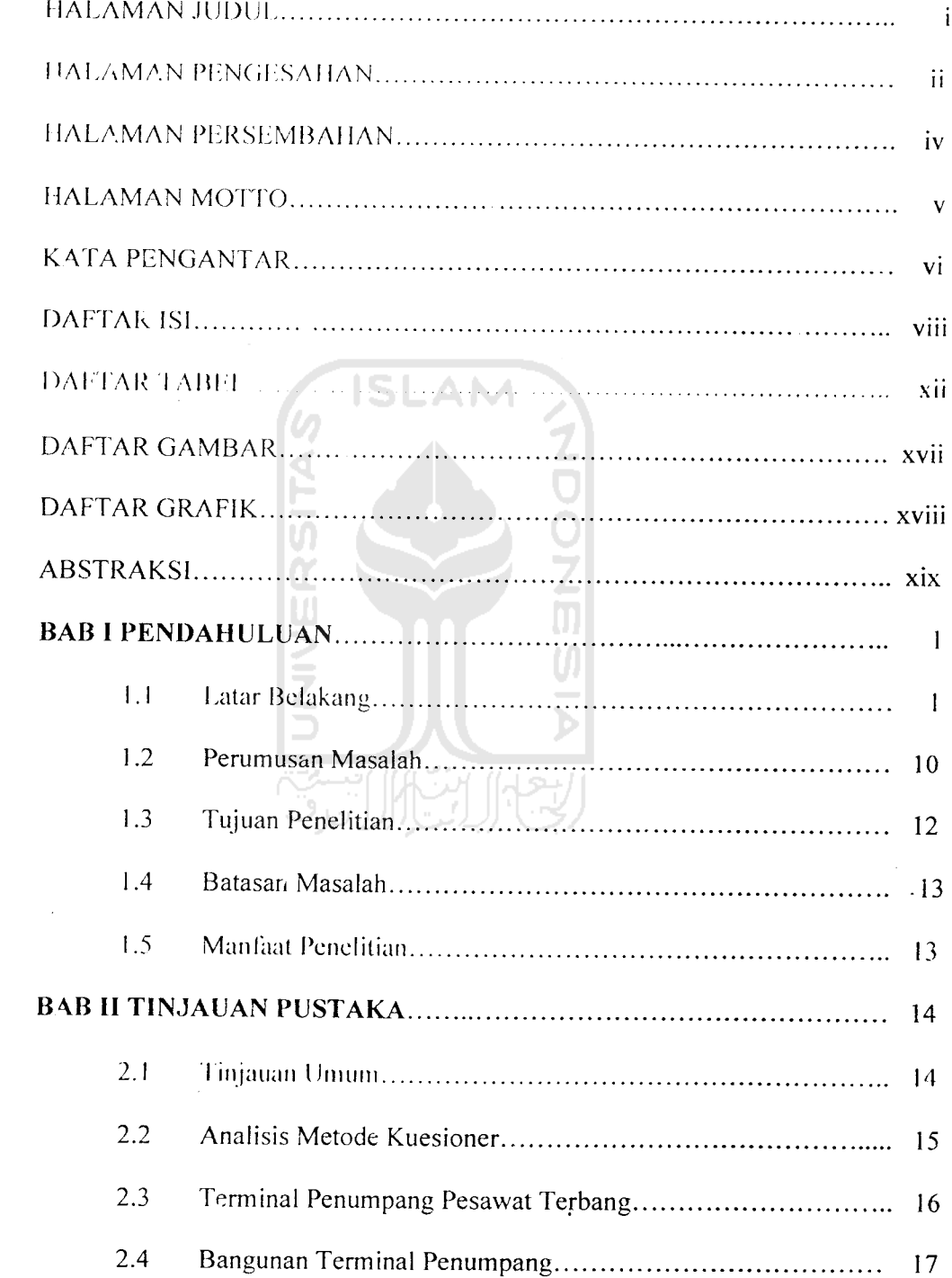

 $3ABI$ 

 $\frac{1}{\sqrt{2}}$ 

 $\sim$ 

 $\bar{\mathcal{A}}$ 

 $\sim$ 

 $\frac{1}{4}$ 

 $\sim$ 

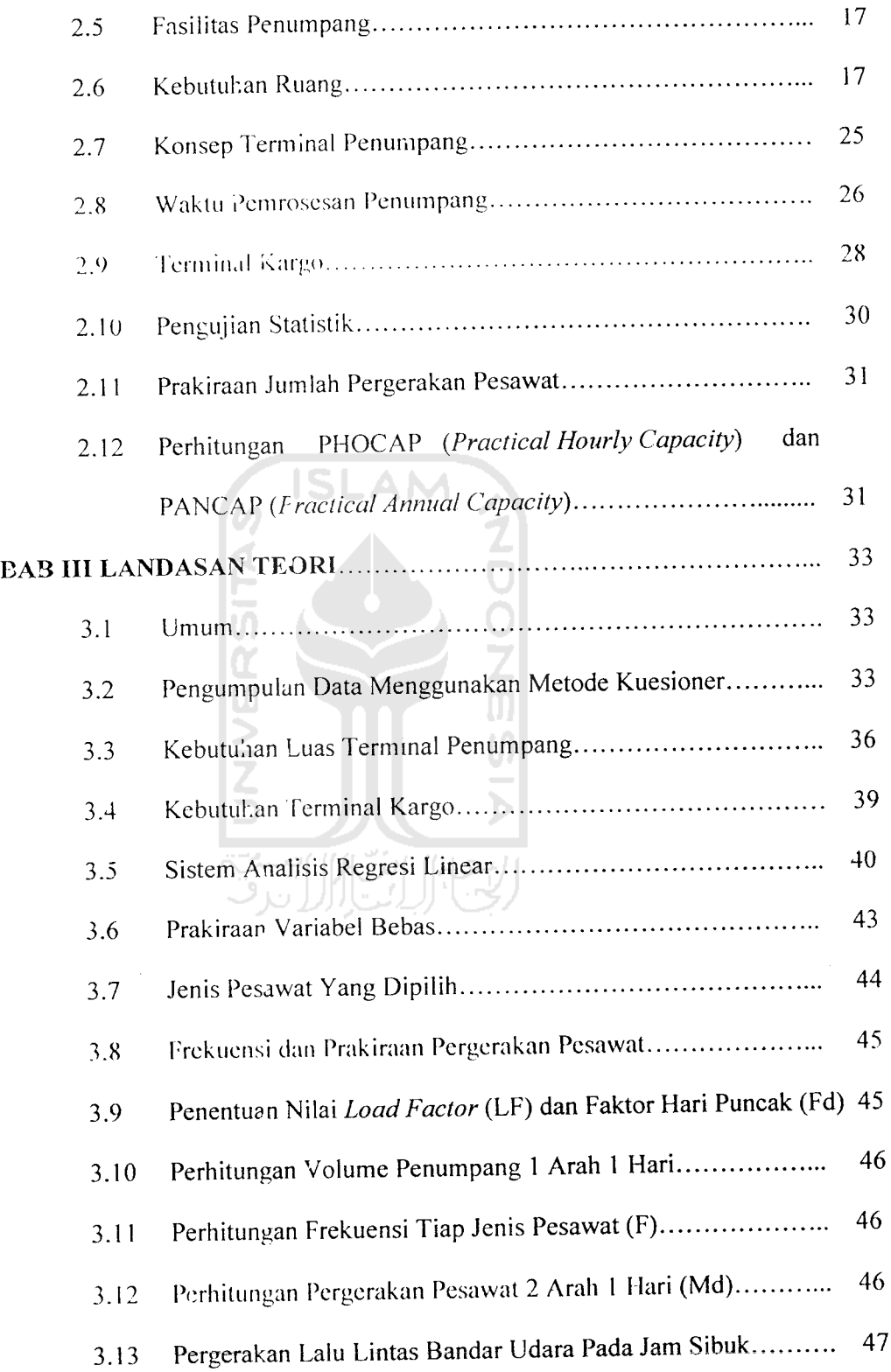

 $\sim$ 

 $\label{eq:2.1} \frac{1}{\sqrt{2}}\int_{\mathbb{R}^3}\frac{1}{\sqrt{2}}\left(\frac{1}{\sqrt{2}}\right)^2\left(\frac{1}{\sqrt{2}}\right)^2\left(\frac{1}{\sqrt{2}}\right)^2\left(\frac{1}{\sqrt{2}}\right)^2\left(\frac{1}{\sqrt{2}}\right)^2.$ 

 $\label{eq:2.1} \frac{1}{\sqrt{2\pi}}\int_{0}^{\infty}\frac{dx}{\sqrt{2\pi}}\,dx$ 

 $\mathcal{L}^{\text{max}}_{\text{max}}$ 

 $\label{eq:2.1} \frac{1}{\sqrt{2}}\int_{\mathbb{R}^3}\frac{1}{\sqrt{2}}\left(\frac{1}{\sqrt{2}}\right)^2\frac{1}{\sqrt{2}}\left(\frac{1}{\sqrt{2}}\right)^2\frac{1}{\sqrt{2}}\left(\frac{1}{\sqrt{2}}\right)^2.$ 

*IX*

 $\mathcal{L}^{\text{max}}_{\text{max}}$ 

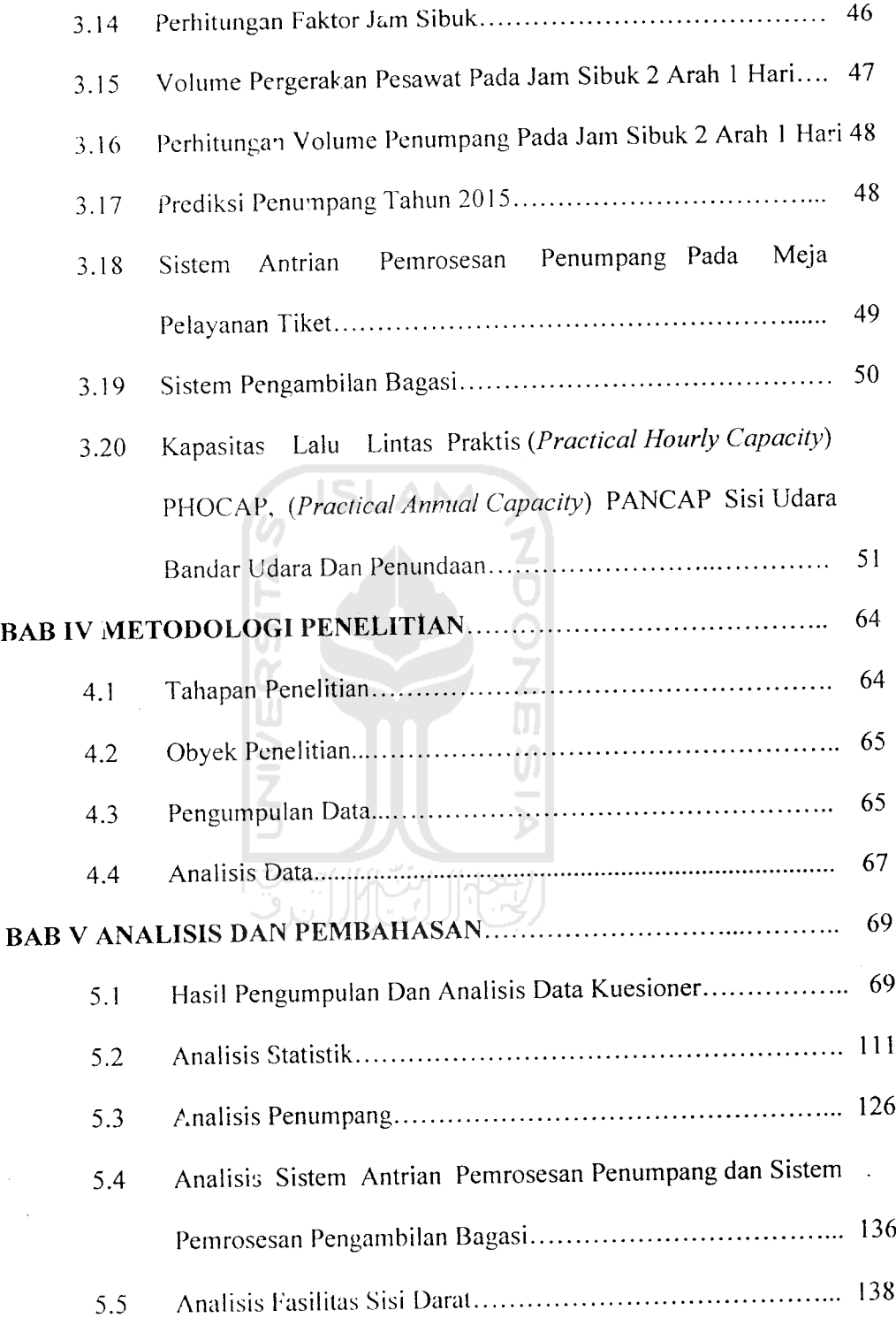

 $\mathcal{L}^{\text{max}}_{\text{max}}$  , where  $\mathcal{L}^{\text{max}}_{\text{max}}$ 

 $\sim$ 

 $\label{eq:2.1} \frac{1}{\sqrt{2}}\int_{0}^{\infty}\frac{1}{\sqrt{2\pi}}\left(\frac{1}{\sqrt{2}}\right)^{2}d\mu_{\rm{eff}}$ 

 $\mathbf{x}$ 

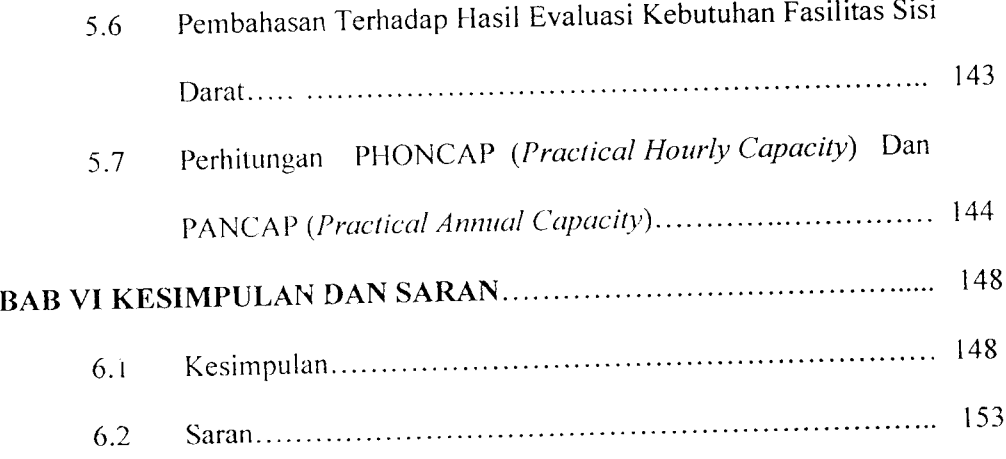

# *DAFTAR PUSTAKA*

*LAMPIRAN*

 $\hat{\mathcal{A}}$ 

 $\sim 10^{11}$ 

 $\ddot{\phantom{0}}$ 

 $\frac{1}{\sqrt{2}}$ 

 $\hat{\mathcal{F}}$ 

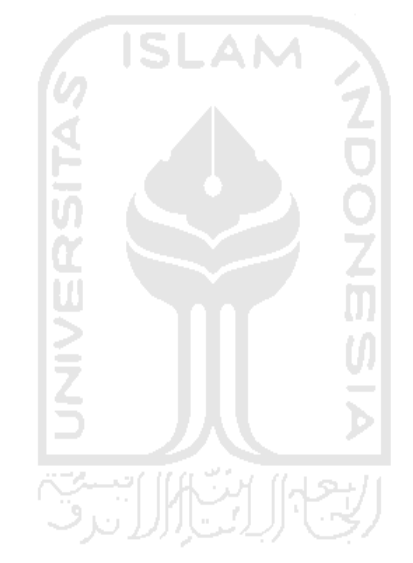

### DAFTAR TABEL

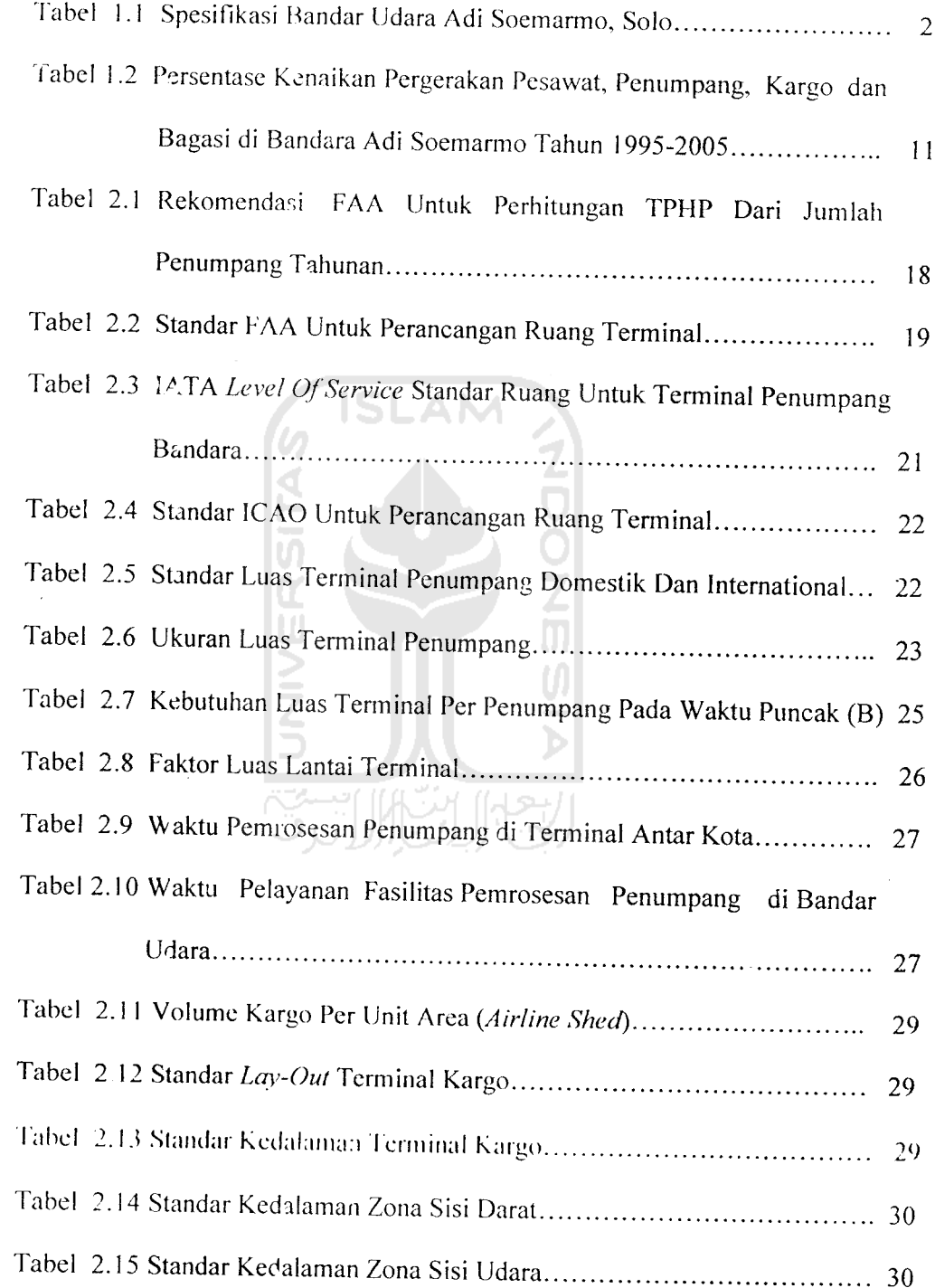

 $\ddot{\phantom{a}}$ 

 $\mathcal{A}^{\text{max}}_{\text{max}}$ 

, maximizing the constraint  $\hat{f}$  is a second constraint of  $\hat{f}$  ,  $\hat{f}$  ,  $\hat{f}$  ,  $\hat{f}$  ,  $\hat{f}$ 

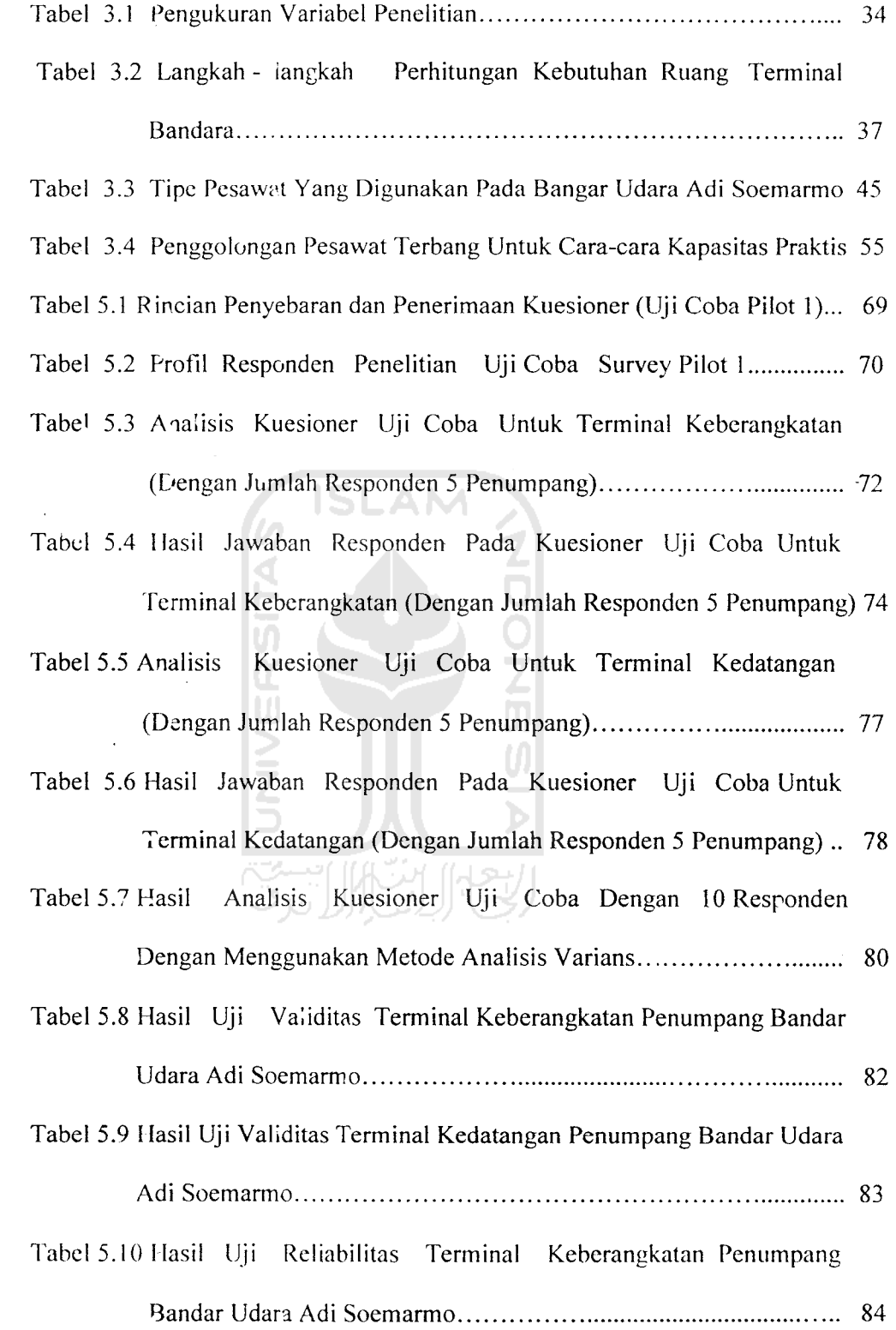

 $\label{eq:2.1} \mathcal{L}(\mathcal{L}^{\text{max}}_{\mathcal{L}}(\mathcal{L}^{\text{max}}_{\mathcal{L}})) \leq \mathcal{L}(\mathcal{L}^{\text{max}}_{\mathcal{L}}(\mathcal{L}^{\text{max}}_{\mathcal{L}}))$ 

 $\label{eq:2.1} \frac{1}{\sqrt{2}}\left(\frac{1}{\sqrt{2}}\right)^{2} \left(\frac{1}{\sqrt{2}}\right)^{2} \left(\frac{1}{\sqrt{2}}\right)^{2} \left(\frac{1}{\sqrt{2}}\right)^{2} \left(\frac{1}{\sqrt{2}}\right)^{2} \left(\frac{1}{\sqrt{2}}\right)^{2} \left(\frac{1}{\sqrt{2}}\right)^{2} \left(\frac{1}{\sqrt{2}}\right)^{2} \left(\frac{1}{\sqrt{2}}\right)^{2} \left(\frac{1}{\sqrt{2}}\right)^{2} \left(\frac{1}{\sqrt{2}}\right)^{2} \left(\$  $\label{eq:2.1} \mathcal{H}_{\text{max}}(\mathcal{A}) = \mathcal{H}_{\text{max}}(\mathcal{A})$ 

 $\hat{\mathcal{A}}$ 

 $\mathcal{O}(\mathcal{O}(\log n))$ 

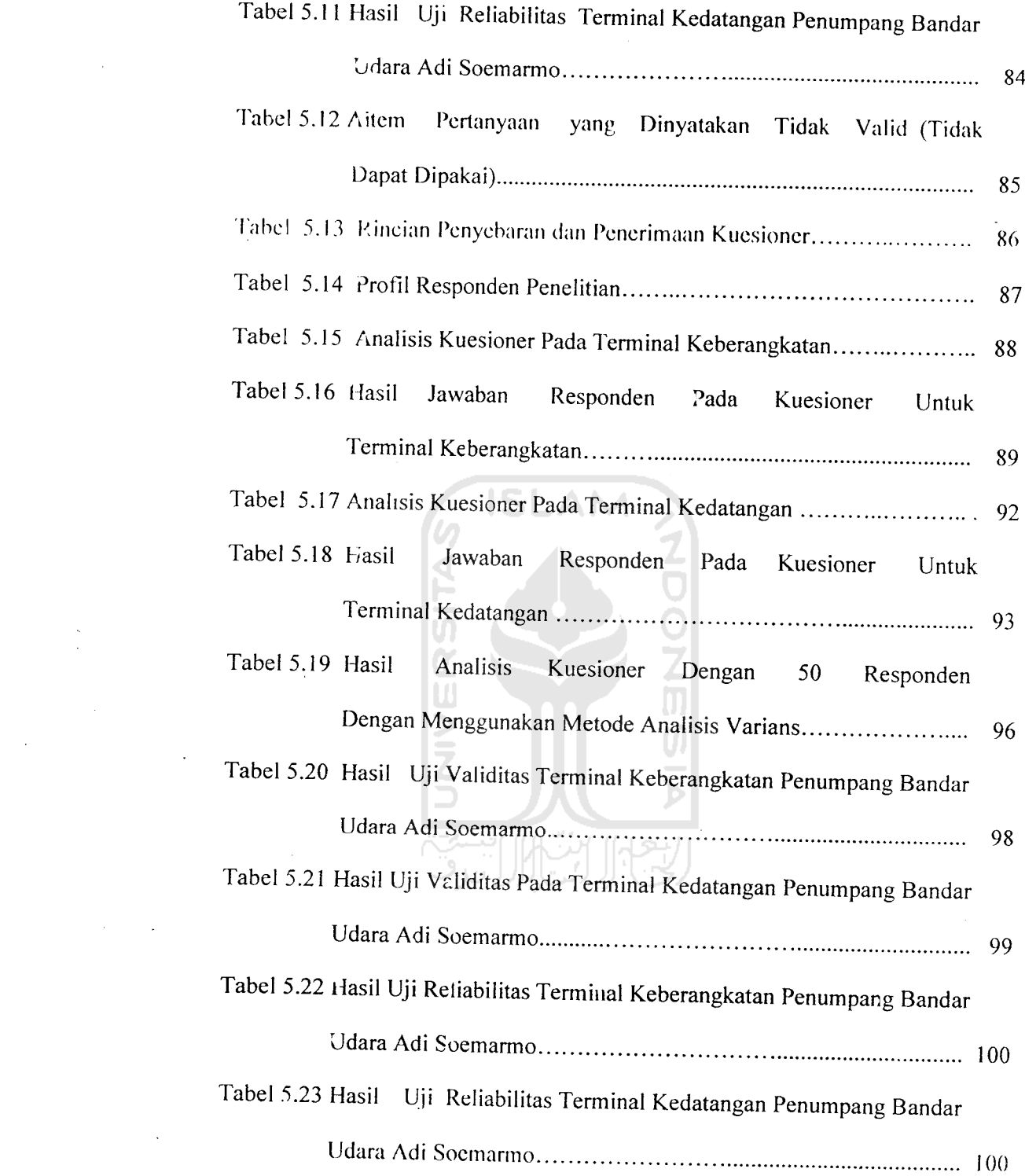

 $\label{eq:2.1} \frac{1}{\sqrt{2}}\int_{\mathbb{R}^3}\frac{1}{\sqrt{2}}\left(\frac{1}{\sqrt{2}}\right)^2\left(\frac{1}{\sqrt{2}}\right)^2\left(\frac{1}{\sqrt{2}}\right)^2\left(\frac{1}{\sqrt{2}}\right)^2\left(\frac{1}{\sqrt{2}}\right)^2\left(\frac{1}{\sqrt{2}}\right)^2.$ 

 $\sum_{i=1}^N \frac{1}{\|x_i\|^2} \sum_{i=1}^N \frac{1}{\|x_i\|^2} \sum_{i=1}^N \frac{1}{\|x_i\|^2} \sum_{i=1}^N \frac{1}{\|x_i\|^2} \sum_{i=1}^N \frac{1}{\|x_i\|^2} \sum_{i=1}^N \frac{1}{\|x_i\|^2} \sum_{i=1}^N \frac{1}{\|x_i\|^2} \sum_{i=1}^N \frac{1}{\|x_i\|^2} \sum_{i=1}^N \frac{1}{\|x_i\|^2} \sum_{i=1}^N \frac{1}{\|x_i\|^2}$ 

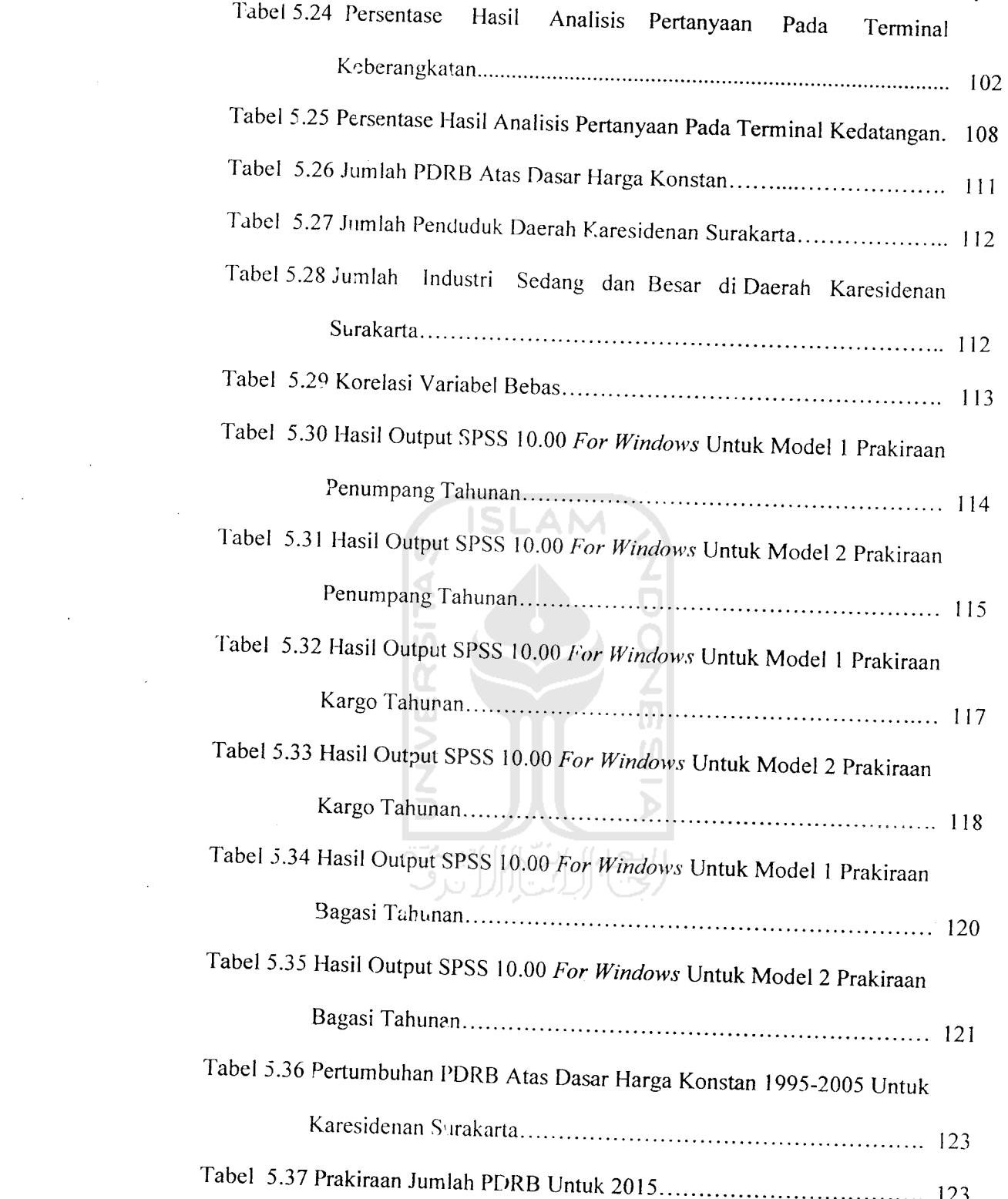

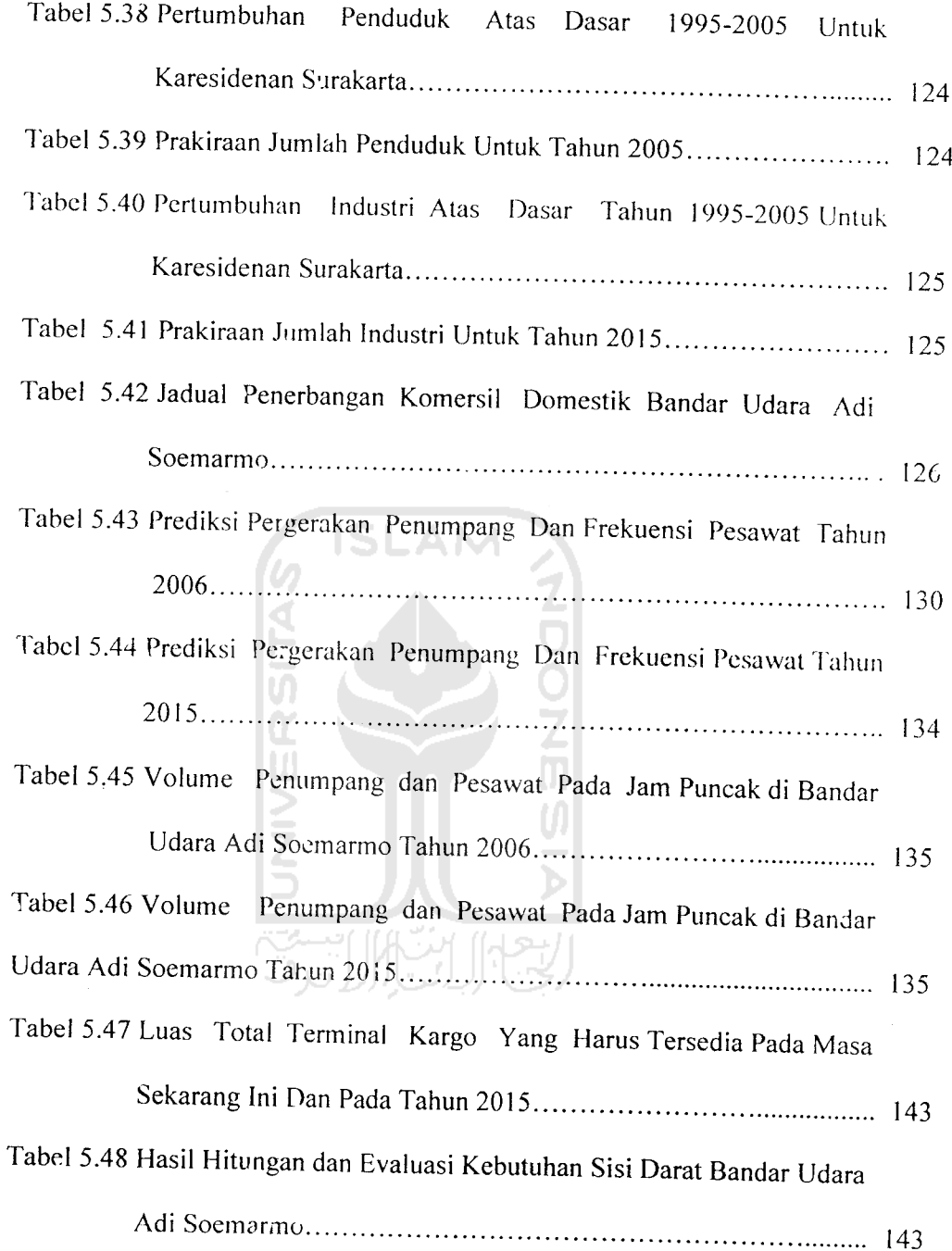

#### DAFTAR GAMBAR

 $\ddot{\phantom{0}}$ 

 $\bar{z}$ 

 $\sim$ 

 $\bar{z}$ 

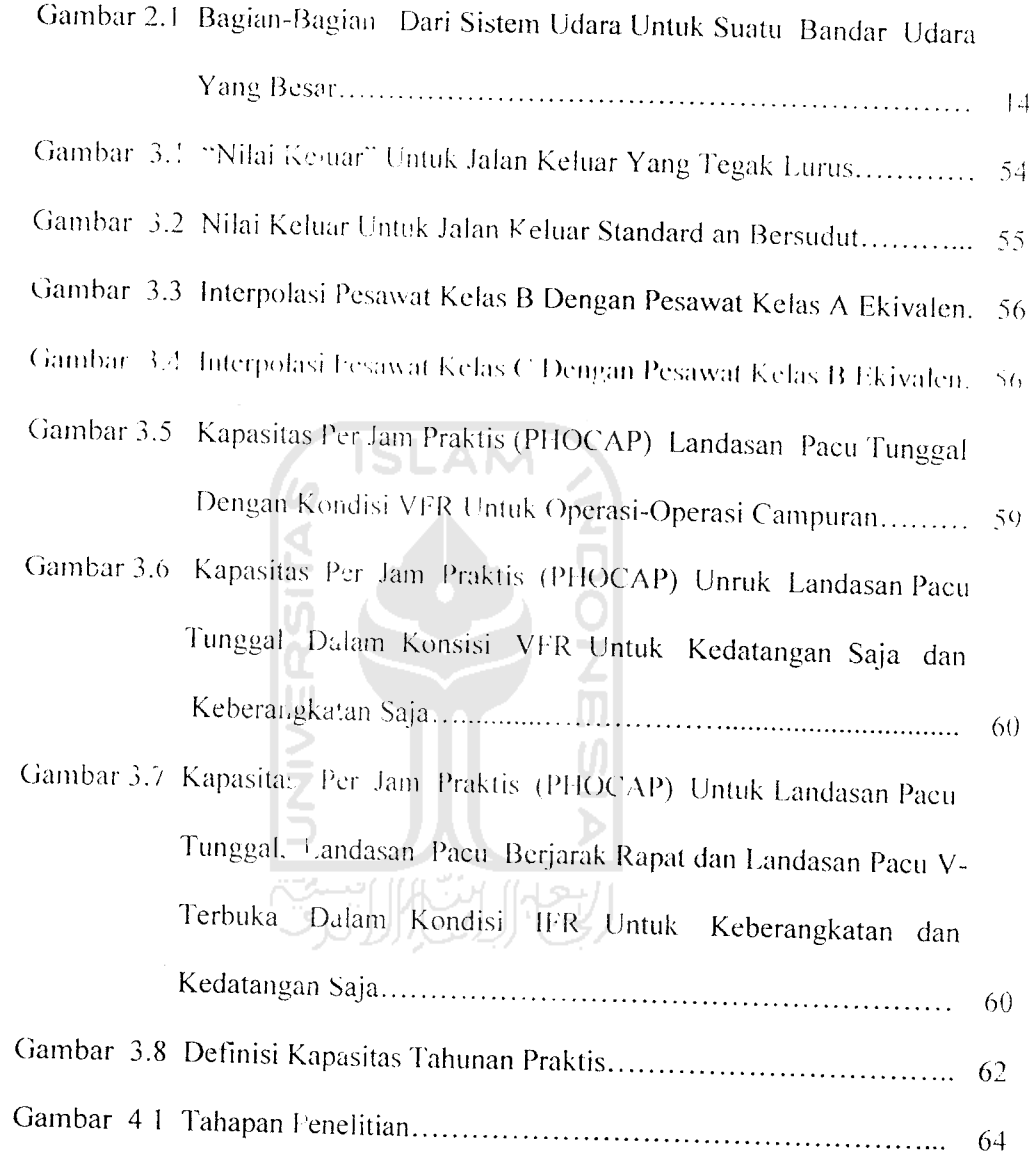

#### *DAFTAR GRAFIK*

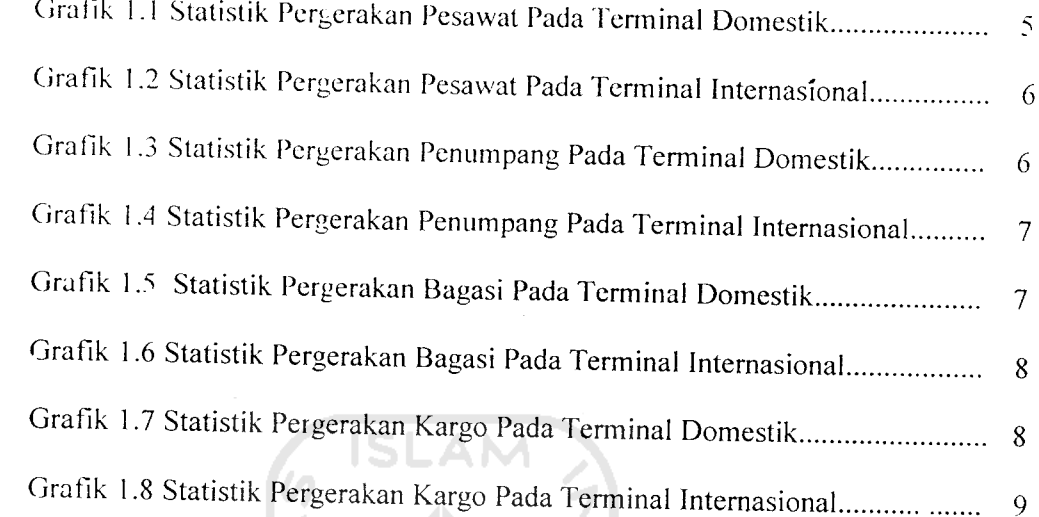

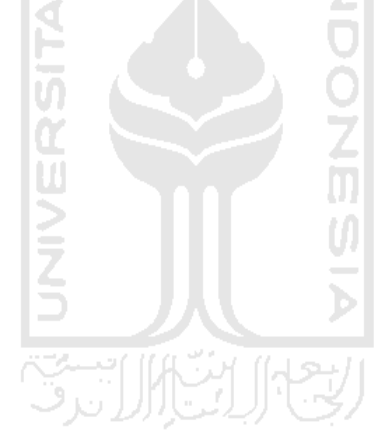

 $\bar{z}$ 

*ab:*

 $\sim 10^{-1}$ 

 $\mathcal{L}_{\mathcal{A}}$ 

Soemar seba, n mulai kukan r. Data i yaitu tu angk kebera imer d. rogram iata da ar Uda lah p h per rada pr mengei andar isilitas Idara atan . rencar ian pe

78 (PL  $1, 121$ si kel

ini 178 ihun 2  $i$  seb $\epsilon$ <mark>intuk t</mark>i

arding,